# CEIDG-1 Wniosek do Centralnej Ewidencji i Informacji o Działalności Gospodarczej

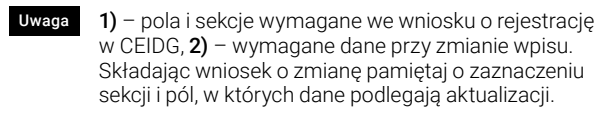

# WYKREŚLENIE

Wniosek dotyczy osoby fizycznej podlegającej rejestracji w CEIDG. Składając wniosek jednocześnie zgłaszasz się do GUS, urzędu skarbowego oraz jako płatnik składek w ZUS/ KRUS (informacje z CEIDG zostaną przekazane tym instytucjom). Przed wypełnieniem zapoznaj się z instrukcją na stronie Biznes.gov.pl/ceidg.

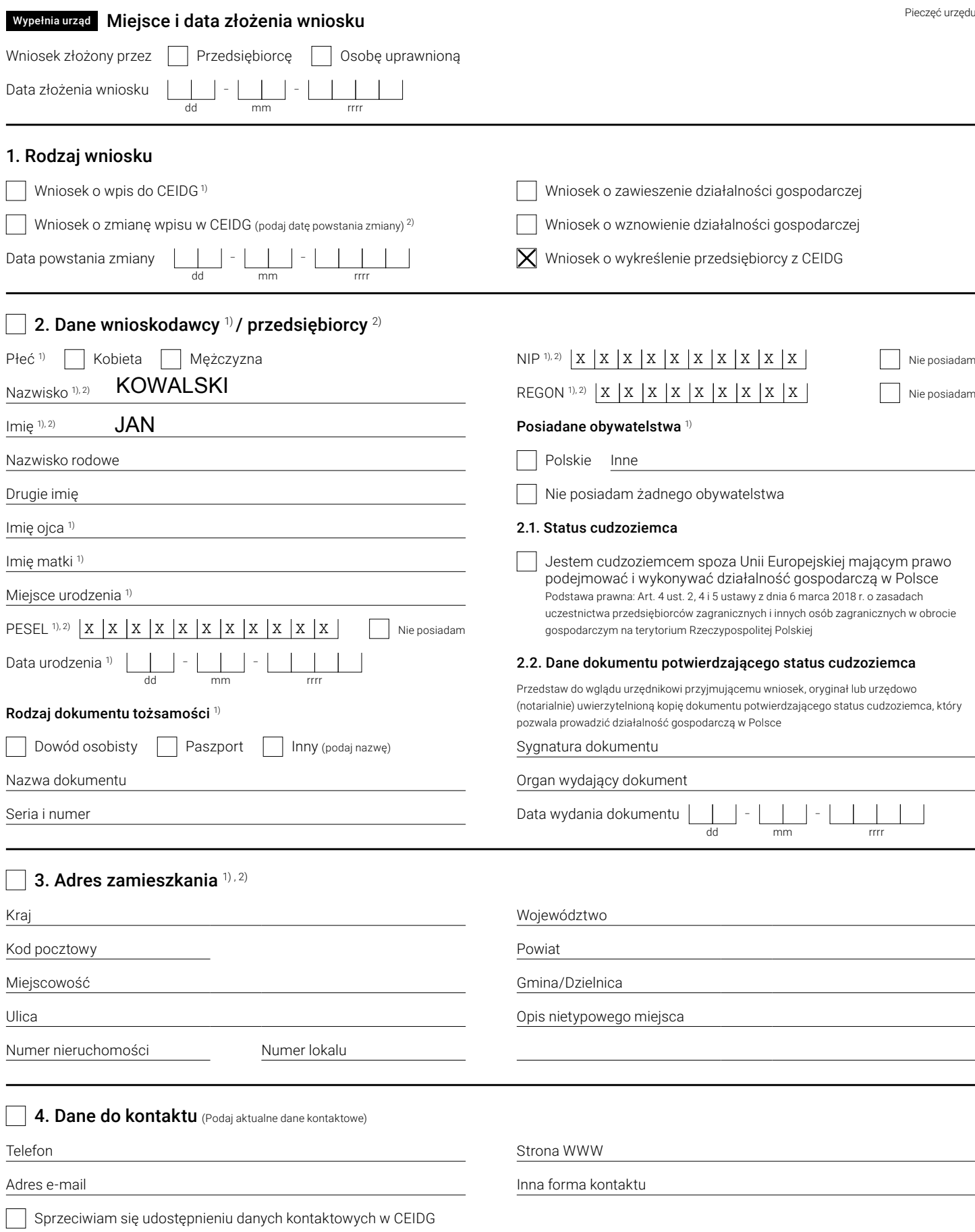

## 5. Dane firmy

Nazwa firmy przedsiębiorcy musi zawierać imię i nazwisko przedsiębiorcy

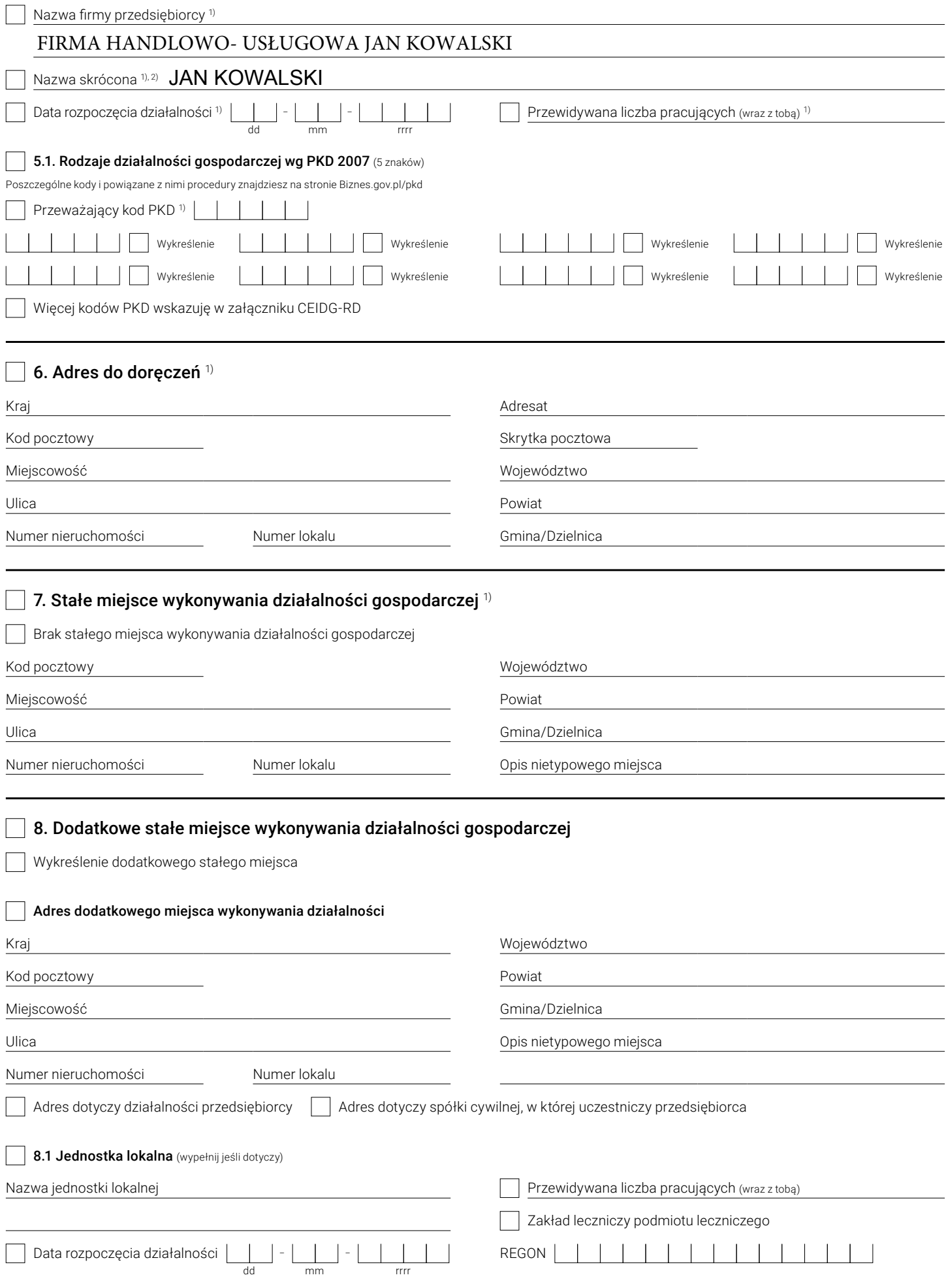

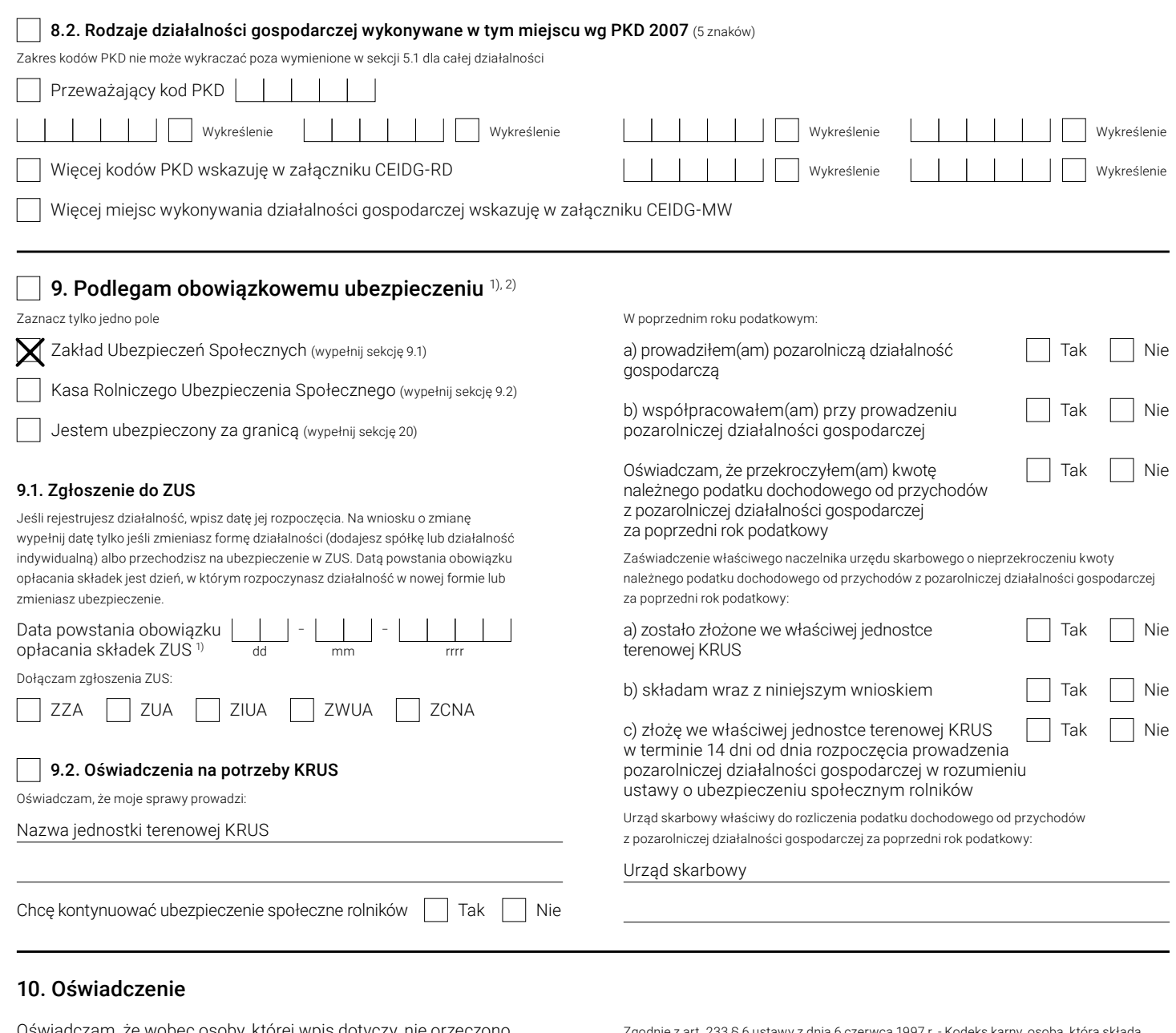

by, której wpis dotyczy, n prawomocnie zakazów, o których mowa w art. 5 ust. 2 pkt 13 -15 ustawy z dnia 6 marca 2018 r. o Centralnej Ewidencji i Informacji o Działalności Gospodarczej i Punkcie Informacji dla Przedsiębiorcy w zakresie działalności gospodarczej objętej wpisem, oraz, że osoba, której wpis dotyczy, posiada tytuł prawny do nieruchomości, których adresy są wpisywane do CEIDG. Jestem świadomy odpowiedzialności karnej za złożenie fałszywego oświadczenia.

Zgodnie z art. 233 § 6 ustawy z dnia 6 czerwca 1997 r. - Kodeks karny, osoba, która składa fałszywe oświadczenie i została uprzedzona o odpowiedzialności karnej za złożenie fałszywego oświadczenia, podlega karze pozbawienia wolności od 6 miesięcy do lat 8. Zgodnie z art. 7 ust. 2 ustawy z dnia 6 marca 2018 r. o Centralnej Ewidencji i Informacji o Działalności Gospodarczej i Punkcie Informacji dla Przedsiębiorcy, zawarcie w oświadczeniu klauzuli: "Jestem świadomy odpowiedzialności karnej za złożenie fałszywego oświadczenia" zastępuje pouczenie organu uprawnionego do odebrania oświadczenia o odpowiedzialności karnej za złożenie fałszywego oświadczenia.

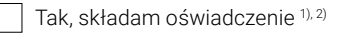

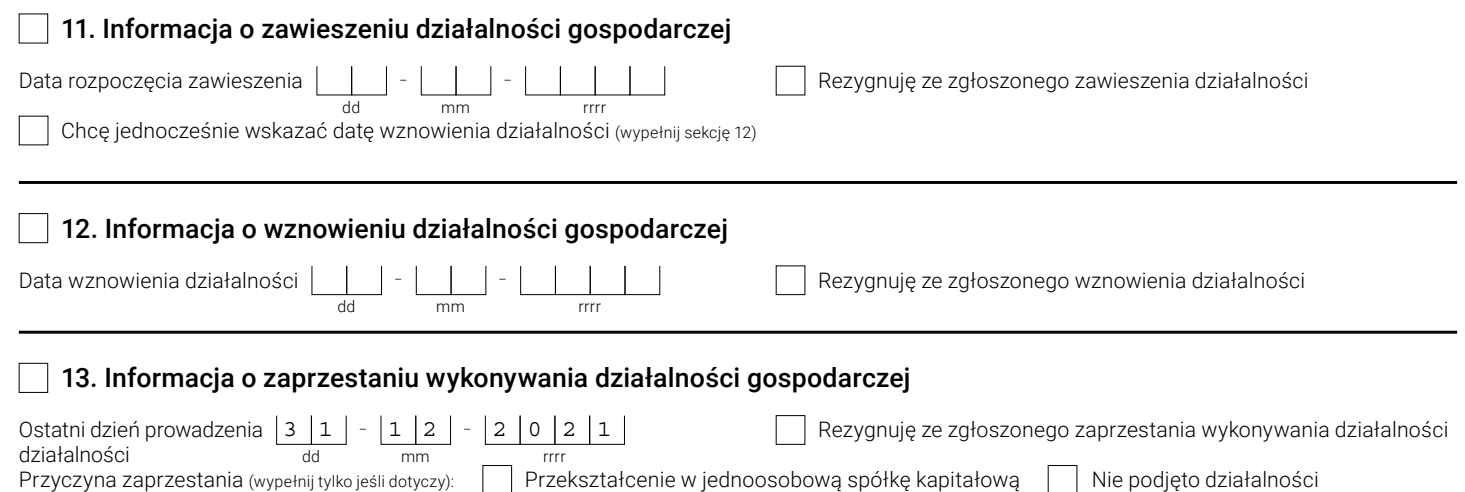

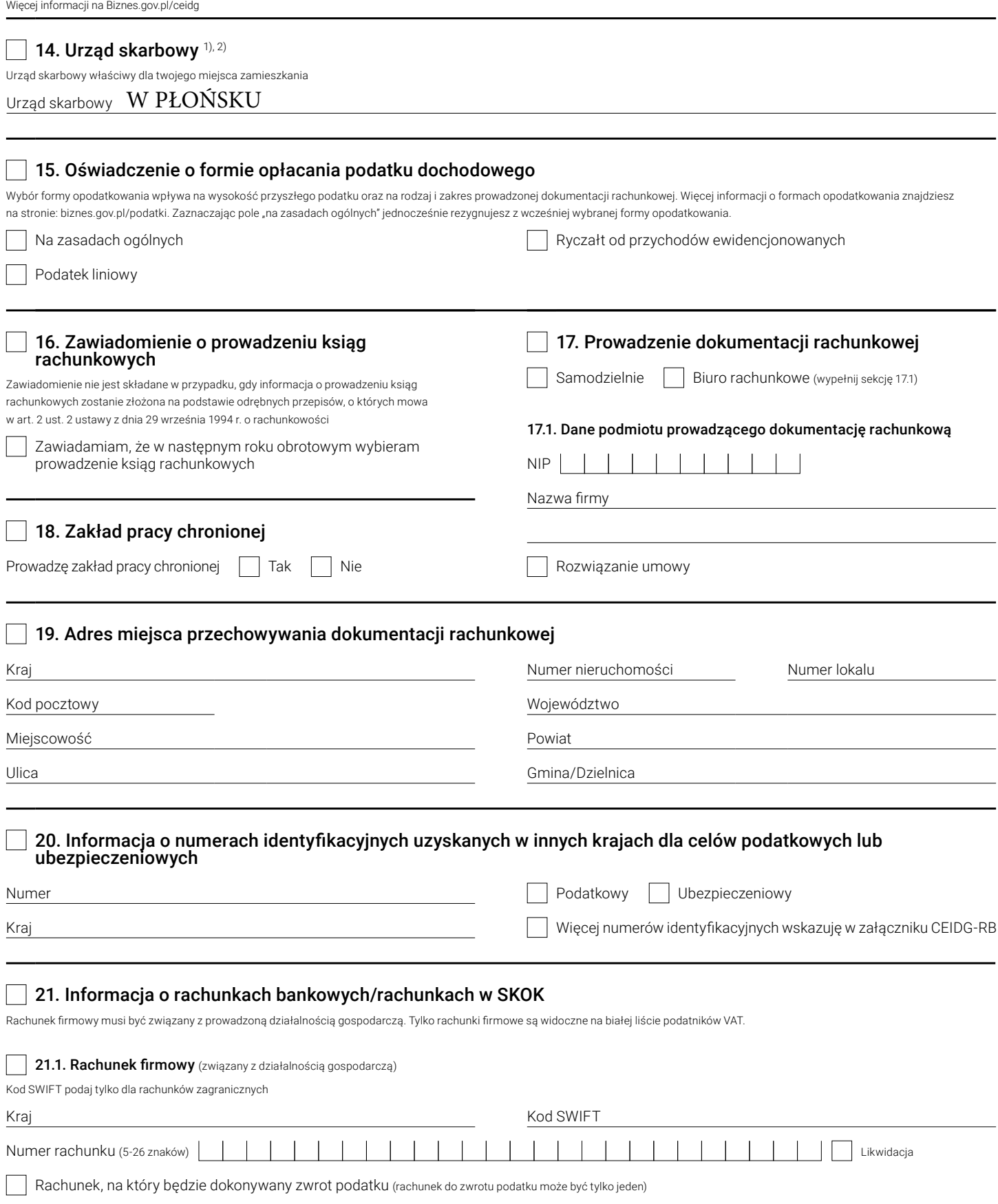

Więcej firmowych rachunków bankowych wskazuję w załączniku CEIDG-RB

#### 21.2. Rachunek osobisty

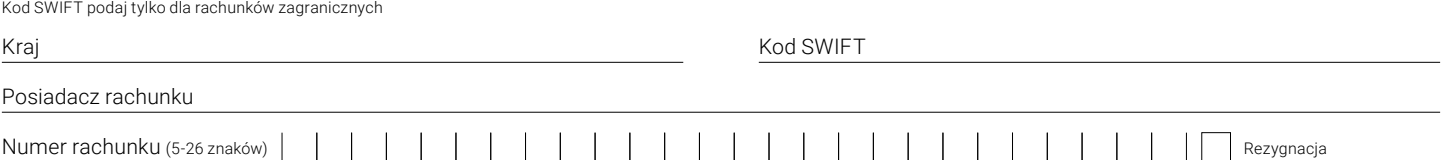

### Obowiązuje od 5.07.2022 r.  $\Box$  22. Adres do e-Doręczeń  $^{1,2}$

Adres do e-Doręczeń służy do elektronicznej komunikacji z urzędami w Polsce. Jeśli nie masz adresu do e-Doręczeń i chcesz zawnioskować o jego utworzenie wypełnij sekcję 22.1. Jeśli posiadasz adres do e-Doręczeń u niepublicznego dostawcy wypełnij sekcję 22.2. Jeśli posiadasz adres do e-Doręczeń potwierdź lub zaktualizuj dane w sekcji 22.3. Jeśli nie posiadasz PESEL, podaj identyfikator europejski. Regulamin publicznego dostawcy i ogólne warunki usługi znajdziesz na Biznes.gov.pl/e-doreczenia.

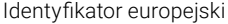

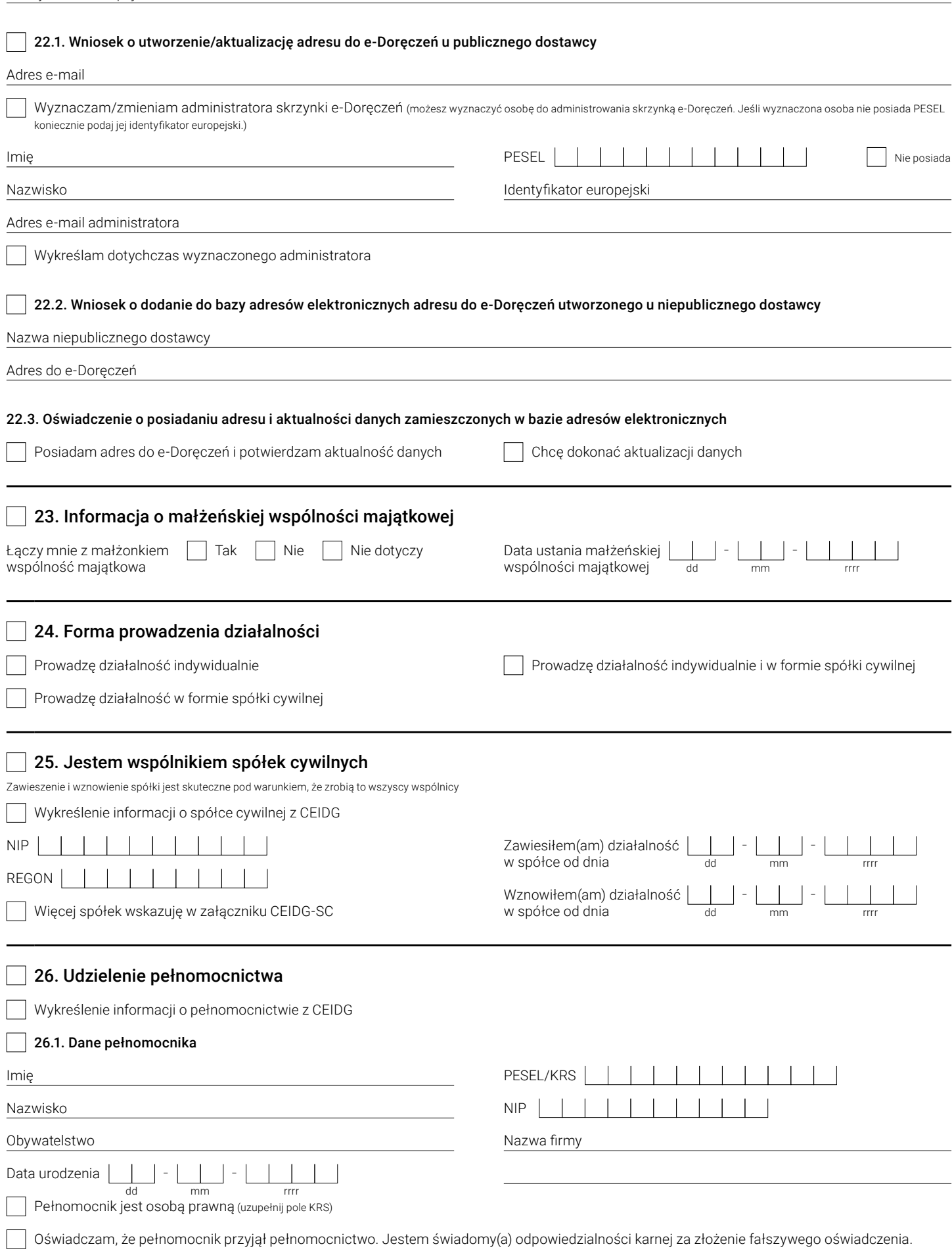

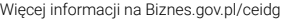

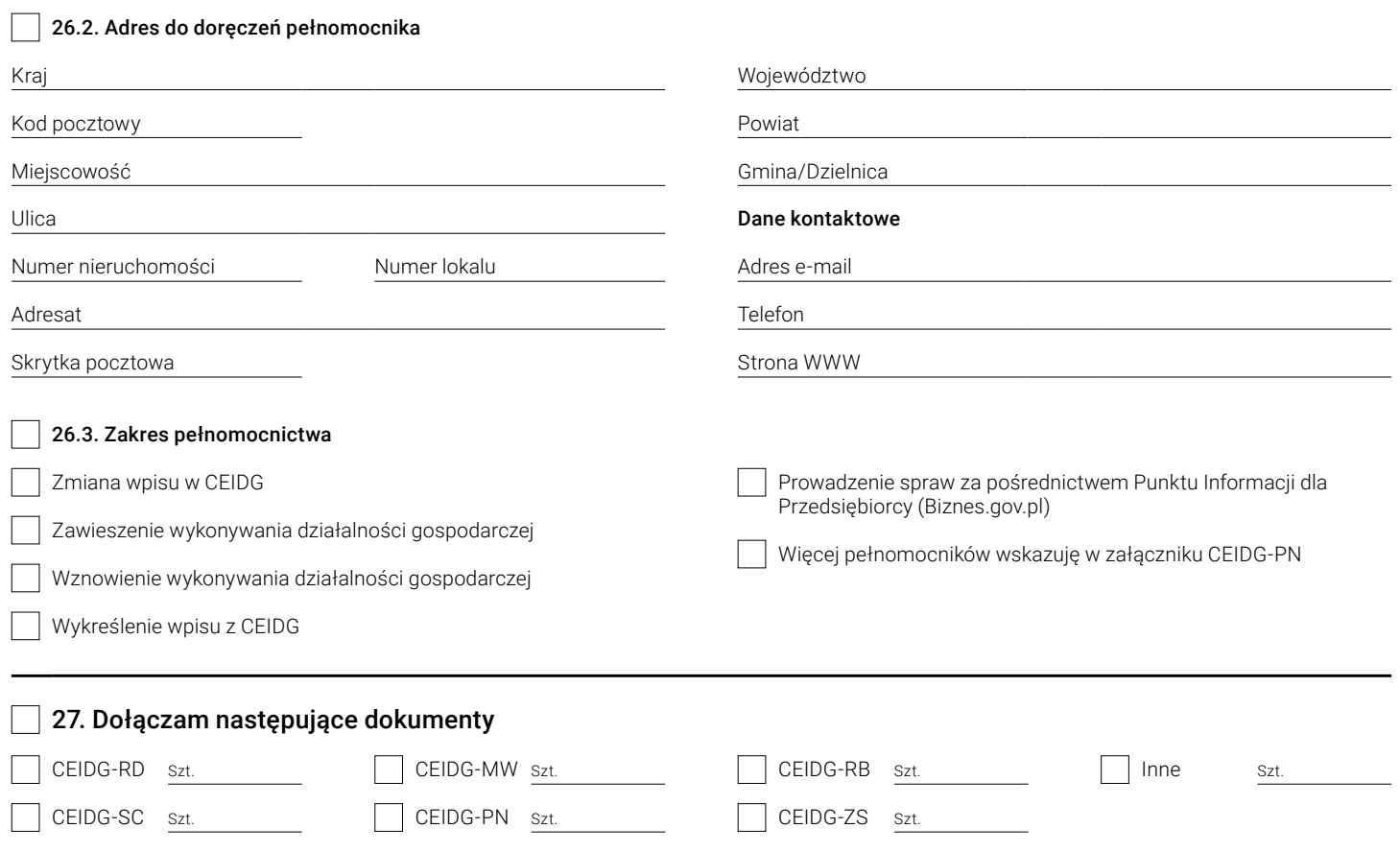

#### 28. Informacja dotycząca przetwarzania danych osobowych w CEIDG

Informujemy, że:

- 1. Administratorem Pani/Pana danych osobowych przetwarzanych w Centralnej Ewidencji i Informacji o Działalności Gospodarczej ("CEIDG") jest
- Minister właściwy do spraw gospodarki z siedzibą w Warszawie (00-507) ul. Pl. Trzech Krzyży 3/5.
- 2. Kontakt z Administratorem ("Minister"): kancelaria@mrpit.gov.pl, tel. 48 222 500 123.
- 3. Dane kontaktowe Inspektora Ochrony Danych: iod@mrpit.gov.pl.<br>4. Pani/Pana dane osobowe beda przetwarzane na podstawie art. 6
- 4. Pani/Pana dane osobowe będą przetwarzane na podstawie art. 6 ust. 1 lit. c RODO tj. wypełnienia obowiązku prawnego ciążącego na Administratorze na podstawie przepisów ustawy z dnia 6 marca 2018 r. o CEIDG i Punkcie Informacji dla Przedsiębiorcy.
- 5. Pani/Pana dane osobowe nie będą wykorzystywane do celów innych niż te, dla których zostały pierwotnie zebrane.
- 6. Ma Pani/Pan prawo dostępu do swoich danych osobowych, ich sprostowania oraz ograniczenia przetwarzania.
- 7. Jeżeli zaistnieje podejrzenie, że przetwarzanie Pani/Pana danych osobowych narusza przepisy RODO ma Pani/Pan prawo wnieść skargę do Prezesa Urzędu Ochrony Danych Osobowych (ul. Stawki 2, 00-193 Warszawa).
- 8. Przedsiębiorca może opublikować za pośrednictwem systemu CEIDG informacje dotyczące swoich pełnomocników i prokurentów. Minister w zakresie powyższych informacji nie decyduje o celach i sposobach ich przetwarzania, określa jedynie zasady ich publikowania w CEIDG.
- 9. Przekazywanie przez Ministra Pani/Pana danych osobowych przetwarzanych w CEIDG może nastąpić wyłącznie w przypadku, jeżeli będzie to stanowić realizację obowiązku Administratora, wynikającego z obowiązujących przepisów prawa. Ponadto odbiorcą danych mogą być podmioty, z którymi Ministerstwo zawarło umowy lub porozumienia na korzystanie z udostępnianych przez nie systemów informatycznych w zakresie przekazywania lub archiwizacji danych.
- 10. Obowiązek podania danych osobowych jest wymogiem ustawowym.
- 11. W odniesieniu do Pani/Pana decyzje nie będą podejmowane w sposób zautomatyzowany.
- 12. Dane osobowe przedsiębiorców będą usuwane po upływie 10 lat od dnia wykreślenia przedsiębiorców z CEIDG, zgodnie z art. 49 ust. 2 Ustawy.
- 13. Dane osobowe osób fizycznych składających wniosek do CEIDG z informacją o niepodjęciu działalności gospodarczej będą usuwane po upływie 10 lat od dnia złożenia wniosku, zgodnie z art. 49 ust. 3 Ustawy.
- 14. Dane osobowe prokurentów oraz pełnomocników będą przechowywane do dnia zakończenia ich publikacji w CEIDG zgodnie z art. 39 ust. 8 Ustawy.

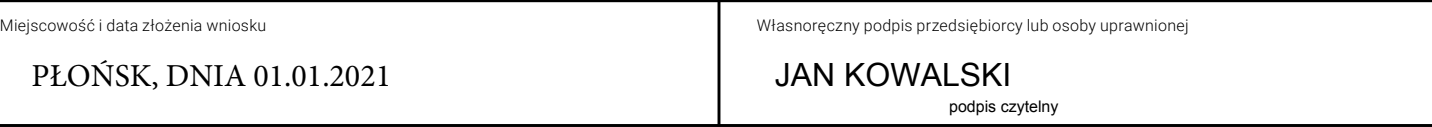

Ważna informacja Rejestracja w CEIDG i wszelkie czynności związane z wpisem są bezpłatne